$\blacktriangleright$  CICLO DE TALLERES DE ARDUINO

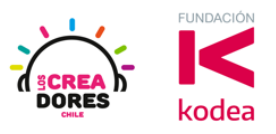

**GUÍA DE APOYO AL DOCENTE**

#### **Desafío Extra E3: ¿Y si hacemos un Piano?**

En este desafío, se invita a los participantes del taller a que programen un Piano en Arduino usando un piezo (parlante) e interruptores.

Para completar el desafío, los participantes tendrán que tomar decisiones respecto a los diferentes escenarios de programación que pueden realizarse en este instrumento musical.

Como consecuencia de esto, ellos deberán realizar variaciones en la programación de bloques de tipo condicional Si y Si no, y también en la modulación de las frecuencias sonoras.

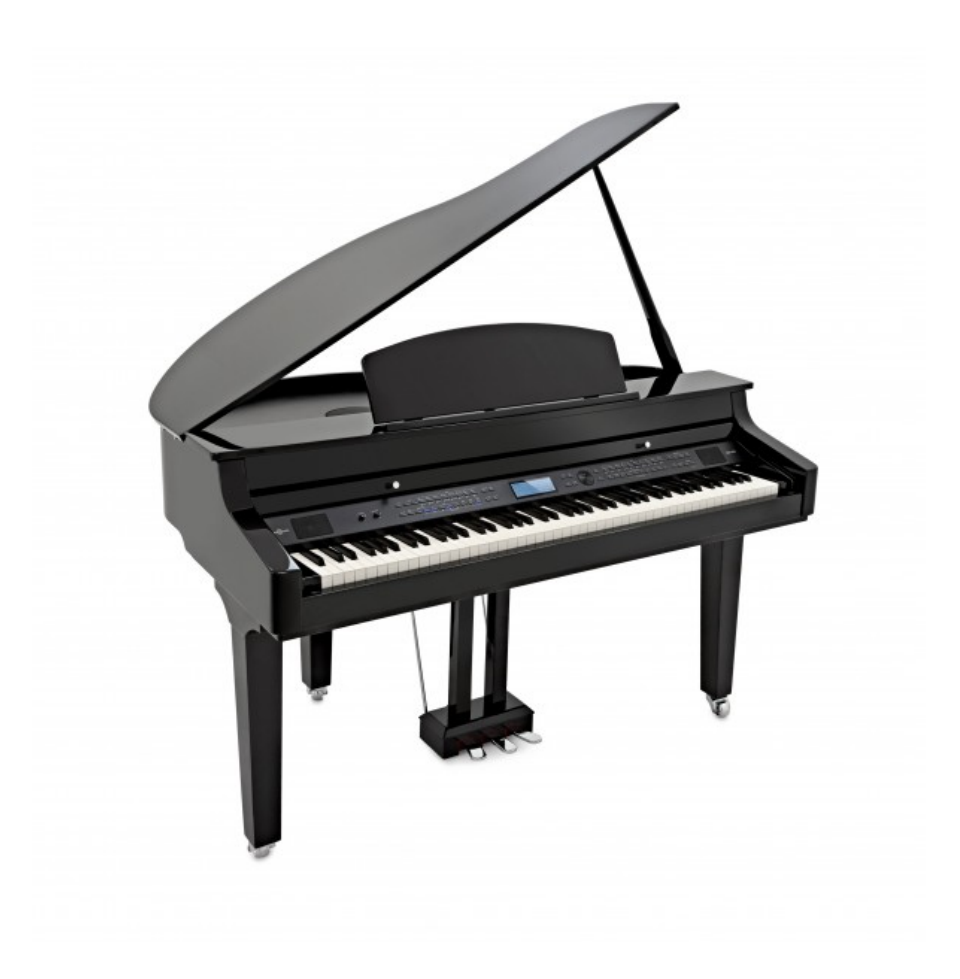

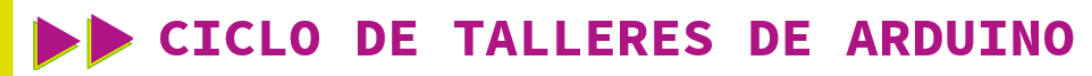

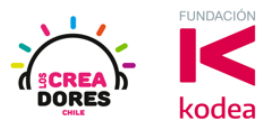

**ACTIVIDAD**

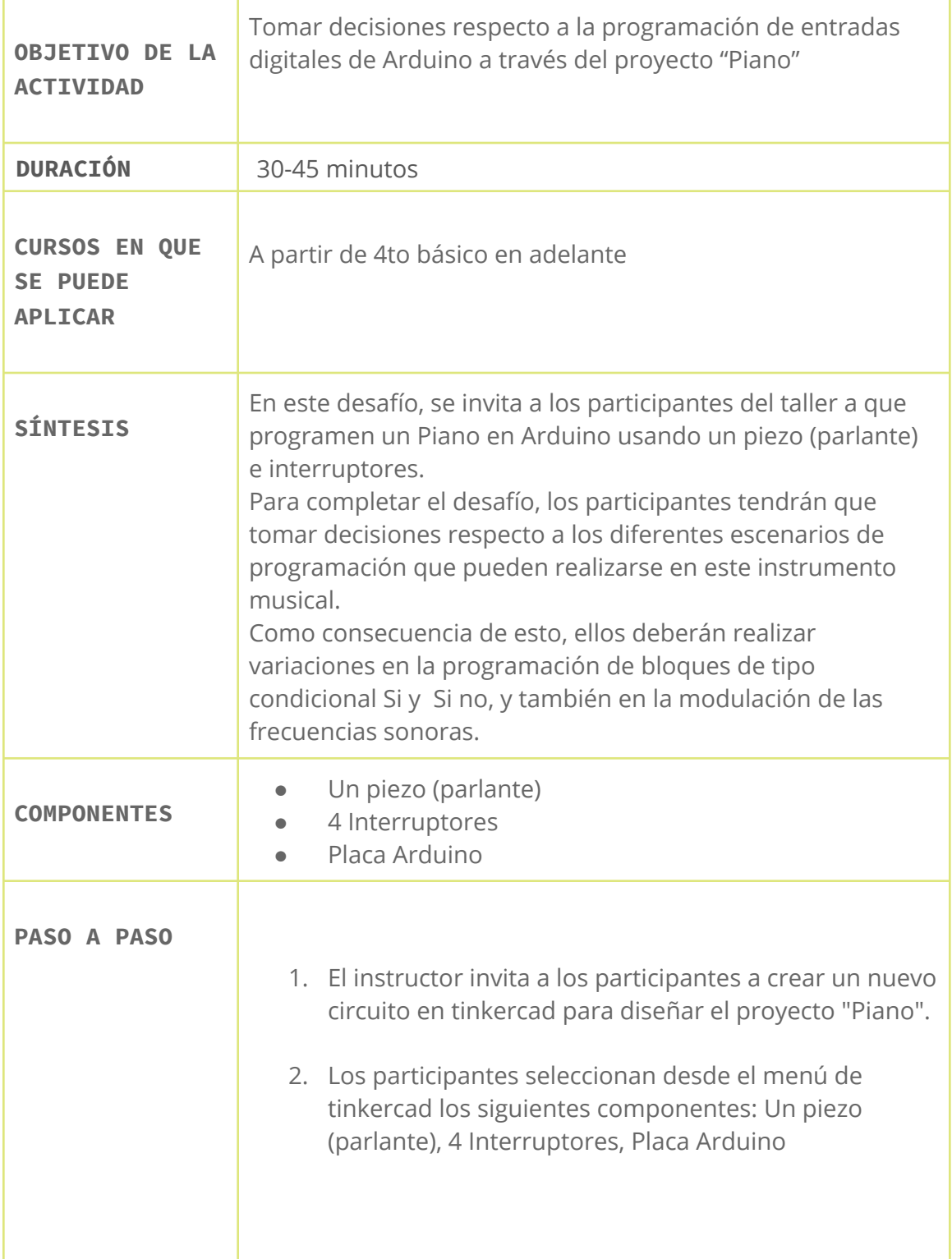

#### CICLO DE TALLERES DE ARDUINO

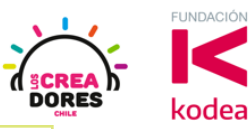

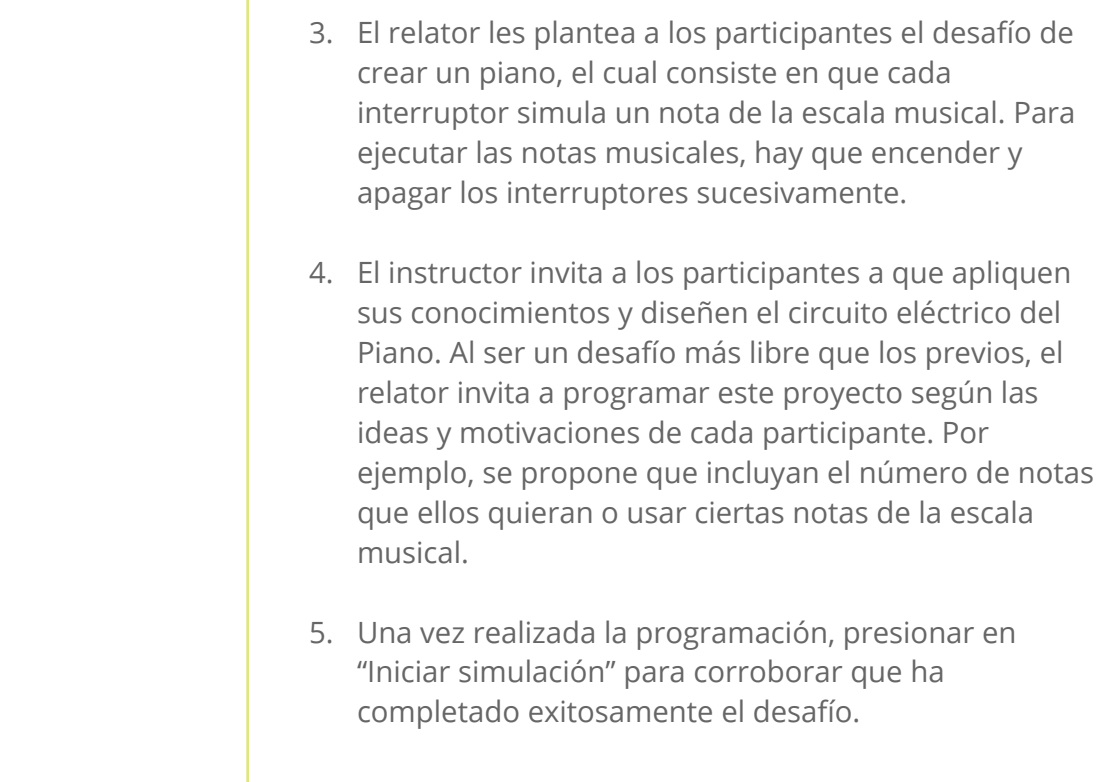

#### 1) Presionar en "Crear nuevo circuito"

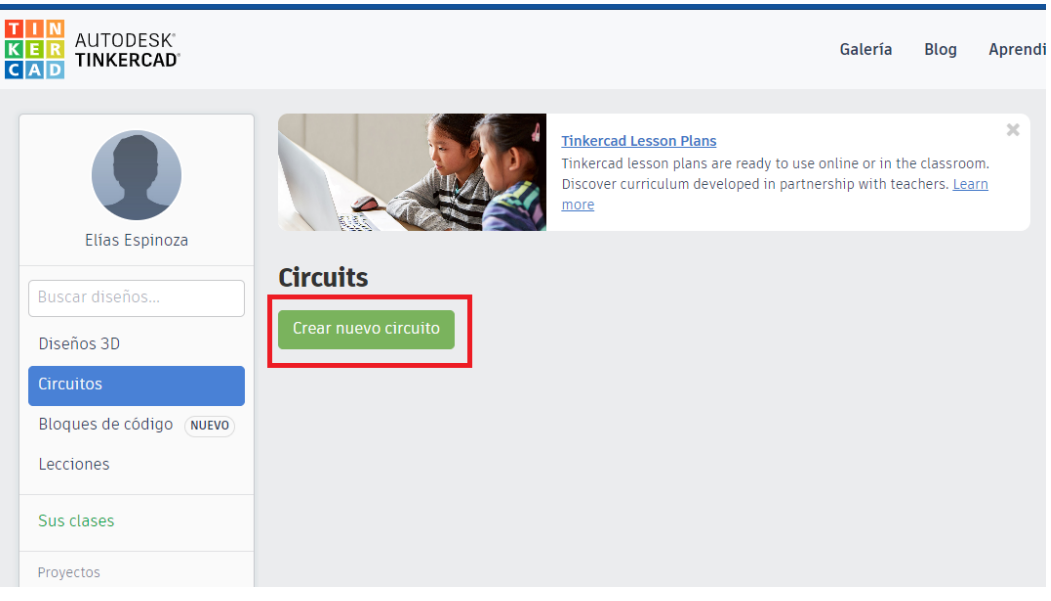

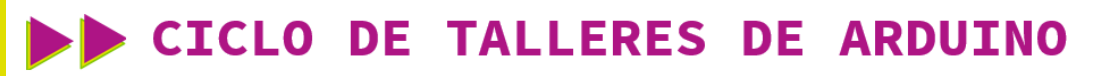

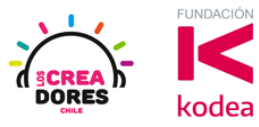

2) Seleccionar desde el menú de tinkercad los siguientes componentes: Un piezo (parlante), 4 Interruptores, Placa Arduino

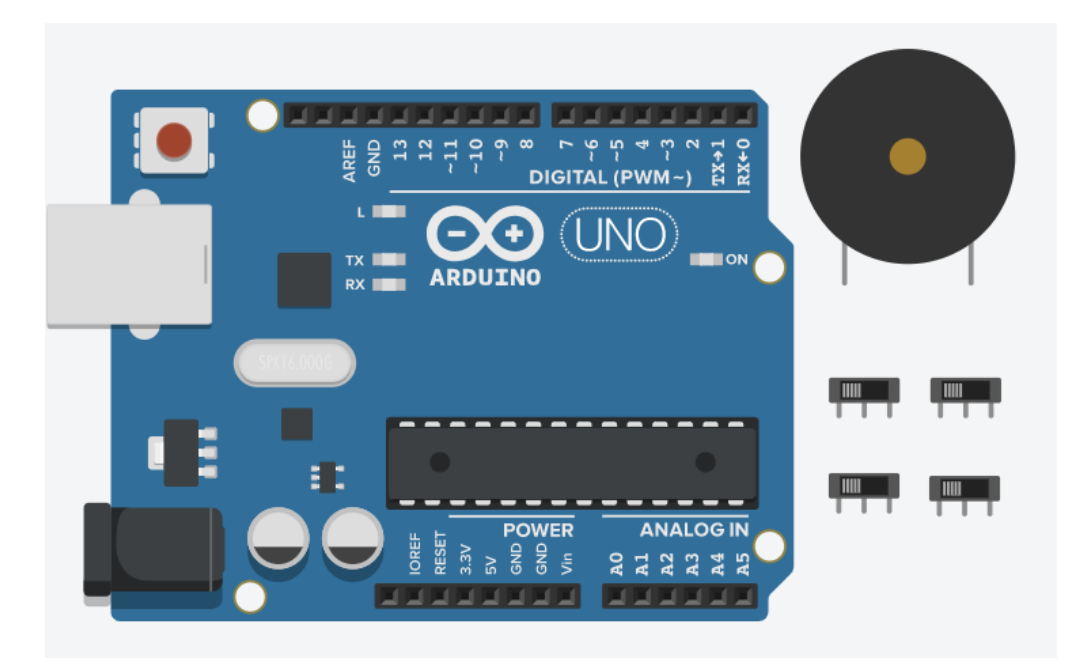

3) Conexión y programación del circuito

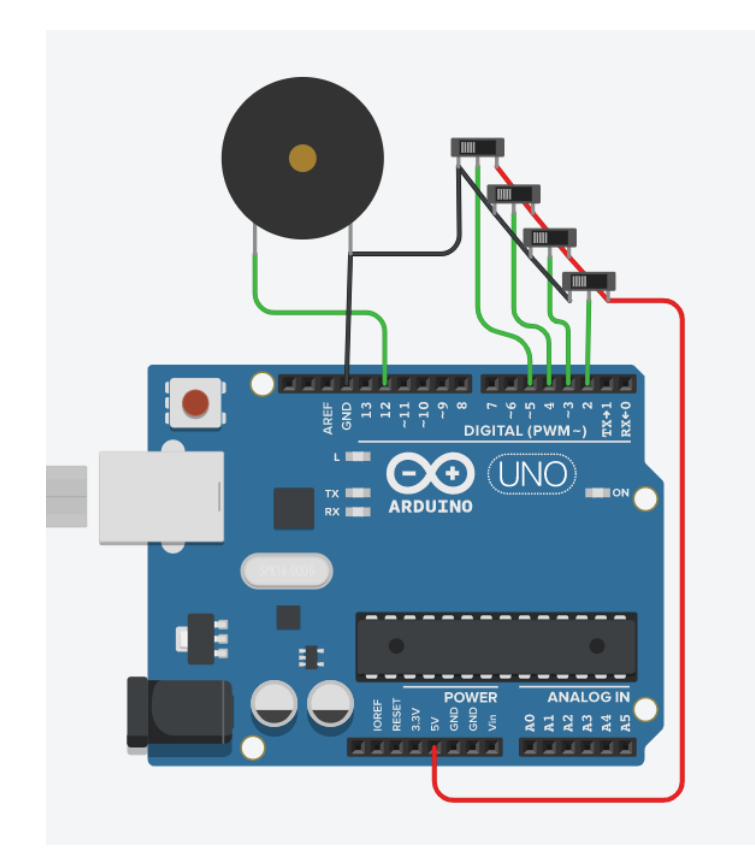

## www.loscreadores.cl

# **CICLO DE TALLERES DE ARDUINO**

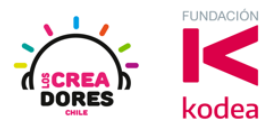

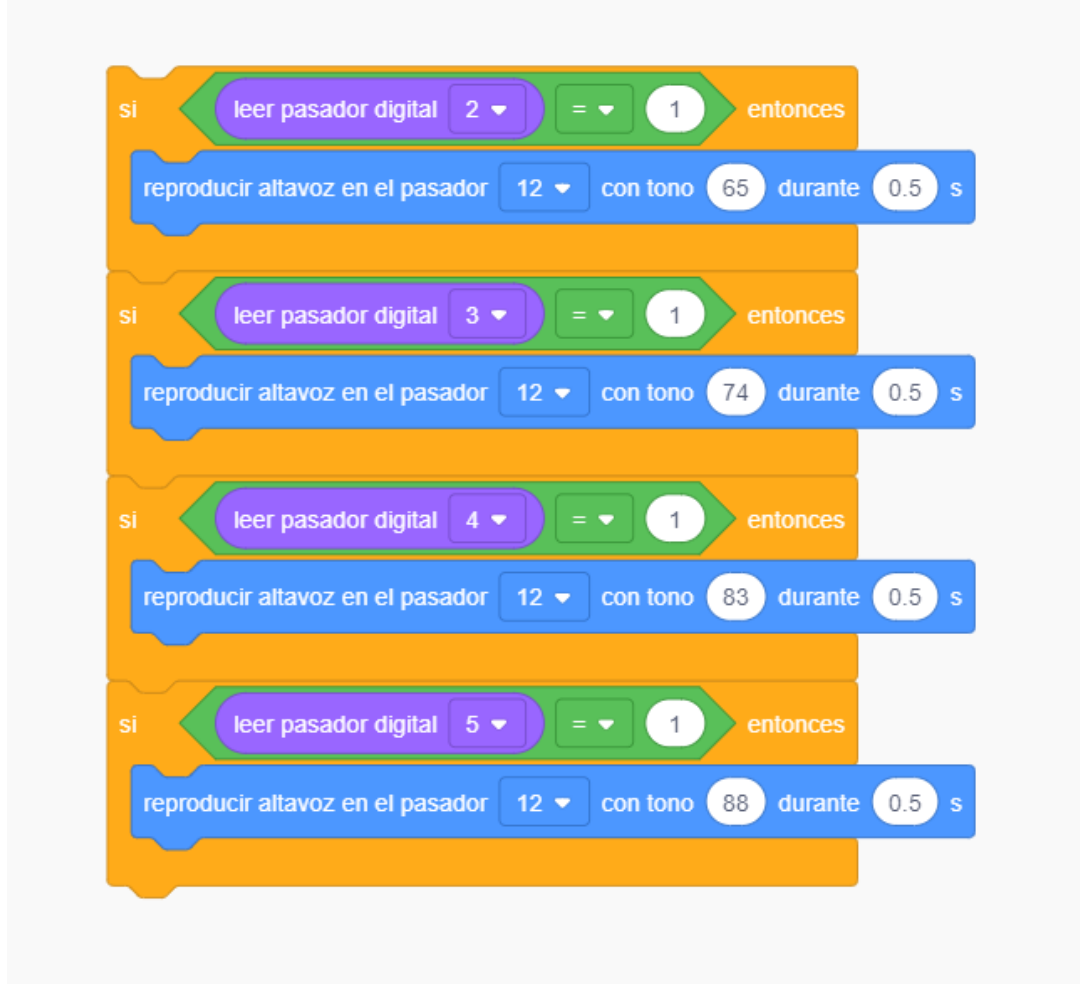

4) Presionar en "Iniciar simulación para comenzar simulación

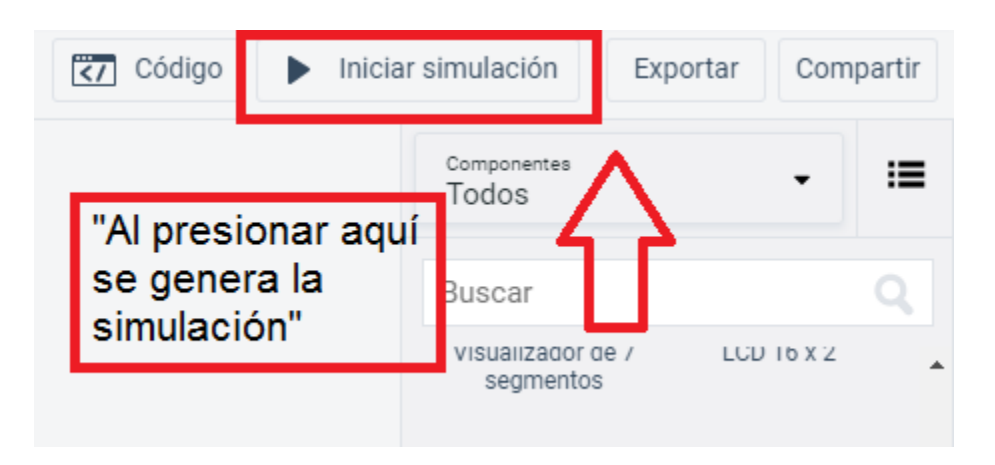

## www.loscreadores.cl